#### Restrições de Integridade e tipos de dados

[lazzaretti10@gmail.com](mailto:lazzaretti10@gmail.com)

#### √ **Alguns conceitos ...**

- √ O termo "integridade" refere-se à precisão ou correção de dados no banco de dados (Date, 2000)
- √ Dizer que os dados em um banco de dados estão íntegros significa dizer que eles refletem a realidade representada pelo banco de dados e que são consistentes entre si. (Heuser, 2001)

√ Um dos principais **objetivos** do SGBD é garantir a integridade dos dados

#### √ **Como garantir a integridade dos dados no banco de dados?**

Através de regras que estabelecem a integridade dos dados, essas regras são chamadas "RESTRIÇÕES DE INTEGRIDADE"

#### √ **O que acontece se essas regras não sejam garantidas?**

Tem-se no banco de dados, valores indesejados, valores desconhecidos ou nulos e relacionamentos perdidos ou incorretos

- √ Quando uma restrição de integridade é declarada o banco de dados deve efetuar a validação e aceitar ou não a restrição de integridade
- Caso ela seja aceita, o SGBD irá verificar a RI toda a vez que uma modificação é feita nos dados aos quais ela se refere

#### **Classificação de RI's (Heuser, 2009):**

- √ Restrições de domínio
- √ Restrições de Integridade de vazio
- √ Restrições de Integridade de chave
- √ Restrições de integridade referencial

## **Restrições de domínio**

- São as mais elementares formas de restrições
- São testadas toda a vez que um item é incorporado ou modificado no banco de dados
- Não somente verificam os valores inseridos ou modificados no banco de dados, mas também testam as consultas para garantir que as comparações feitas tenham sentido.

#### Exemplo:

#### Pessoas

```
#Codigo – integer - not null and >0
 Nome – varchar (50) not null
Sexo – char (1) – 'M' or 'F'
```
### **Restrições de vazio**

√ Neste tipo de restrição, é especificado se os campos podem ou não serem vazios

Pessoas #codigo - integer - not null nome - varchar(50) - not null **nascimento - date - null** @cidade - integer - not null

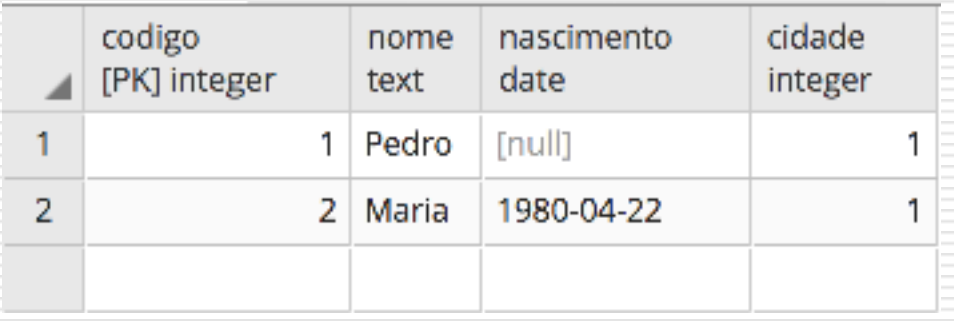

#### **Restrições de Chave**

√ Trata-se da restrição que define que os valores de chaves primárias e alternativas devem ser únicos

### √ **Restrições de integridade referencial**

- √ **Objetivo**: garantir que o banco de dados não inclua valores inválidos como chave estrangeira
- √ **Princípio básico**: A integridade referencial garante que o banco de dados não deve conter quaisquer valores de chaves estrangeiras não associados a uma chave primária, ou seja se B faz relação a A, então A tem de existir.

#### **Integridade Referencial com operação de exclusão**

- √ **Bloqueio (restrict):** se alguma tupla referencia a tupla a ser excluída, através de uma chave estrangeira, a exclusão não é efetuada. (PADRÃO)
- √ **Progagação (cascade):** todas as duplas que referenciam a tupla a ser excluída, através de uma chave estrangeira, também são excluídas.
- 9 √ **Substituição por nulos (set null):** todas as duplas que referenciam a tupla a ser excluída, através de uma chave estrangeira, têm os seus valores passados para nulo e a exclusão é efetuada.

#### **Integridade Referencial com operação de atualização**

- √ **Bloqueio (restrict):** se alguma tupla referencia a tupla a ser atualizada, através de uma chave estrangeira, a atualização não é efetuada. (PADRÃO)
- √ **Progagação (cascade):** todas as duplas que referenciam a tupla a ser atualizada, através de uma chave estrangeira, também são atualizadas (NÃO USUAL).

## Tipos de Dados Básicos

- $\sqrt{ }$  Além de definir o formato do conteúdo do atributo, definem uma restrição de integridade de domínio, pois o conteúdo permitido para o atributo está, necessariamente, associado ao seu tipo de dados
- É importante salientar que cada SGBD implementa seus tipos de dados. Aqui são apresentados alguns tipos de dados que são encontrados na maioria dos SGBDs. Porém, estes tipos de dados apresentados podem ter capacidade diferente, dependendo do SGBD.

## $\sqrt{ }$  A seguir são mostrados os tipos de dados:

#### Para campos alfanuméricos:

#### CHAR(N)

- √ Campo do tipo caracter
- √ N indica o tamanho do campo
- √ Usado quando realmente sabe-se o tamanho do campo
- Indicado para: CEP, CNPJ, CPF, ...

#### VARCHAR (N)

- √ Campo do tipo caracter
- √ N indica o tamanho do campo
- $\sqrt{ }$  Usado para campos que possuem tamanho variado. Por exemplo, se definir um campo de tamanho 50 e o conteúdo do campo for 20 os 30 restantes serão "descartados"

### ✓ Para valores Data/Hora:

DATE

 $\sqrt{ }$  Armazena dados do tipo data

#### TIME

 $\sqrt{ }$  Armazena dados do tipo hora

#### TIMESTAMP

 $\sqrt{ }$  Armazena a data e a hora ao mesmo tempo

✓ Para valores monetários:

- NUMERIC E DECIMAL
	- $\sqrt{ }$  Armazena números com a precisão, casas decimais, informadas na criação da tabela
	- Exemplos:
	- √ Salario numeric(8,2)
	- √ Valor\_total decimal(10,2)

- ✓ Para campos Inteiros: INTEGER
	- √ Armazena números inteiros.
- √ Para números com casas decimais: FLOAT
	- √ Armazena números com precisão de 7 dígitos

#### DOUBLE PRECISION

 $\sqrt{ }$  Geralmente utilizado para valores científicos, que necessitem de precisão decimal